# **Diabetes Network Meeting in TONO**

**~医師とメディカルスタッフの明日から使える糖尿病療養指導を考える!~** 

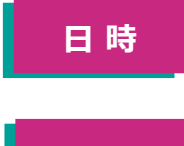

### **<sup>日</sup> <sup>時</sup> 2021 年 9 月 30 日 (木) 19:30~20:35**

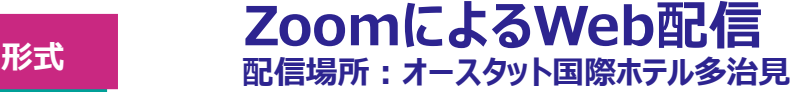

[https://boehringer.zoom.us/s/96612652098?](https://boehringer.zoom.us/s/96612652098?pwd=TGJ1WnhZaHJyNlVUZ2xNZkFMSWZTQT09) [pwd=TGJ1WnhZaHJyNlVUZ2xNZkFMSWZTQT09](https://boehringer.zoom.us/s/96612652098?pwd=TGJ1WnhZaHJyNlVUZ2xNZkFMSWZTQT09)

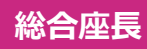

## **総合座長 大川 哲司 先生**

**岐阜県立多治見病院 糖尿病・内分泌内科 主任医長**

**講演① 19:30 ~ 20:00**

### **筋肉先生が教える糖尿病患者さんのための レジスタンス運動の世界(仮)**

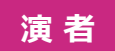

**渡邉 峰守 先生**

**岡崎市民病院 内分泌・糖尿病内科 統括部長**

**講演② 20:00 ~ 20:30**

### **短時間でもできる糖尿病の療養指導テクニック(仮)**

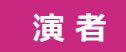

### **<sup>演</sup> <sup>者</sup> 吉田 照美 先生**

**岡崎市民病院 糖尿病センター 副センター長 糖尿病看護認定看護師**

#### **Closing Remarks 20:30 ~ 20:35**

# **大川 哲司 先生**

**岐阜県立多治見病院 糖尿病・内分泌内科 主任医長**

**\*CDEL岐阜1.0単位申請予定**

**\*日本医師会生涯教育講座(4:医師-患者関係とコミュニケーション、76:糖尿病)1.0単位申請予定**

**共催予定 多治見市医師会 土岐医師会 恵那医師会**

**岐阜CDEネットワーク**

**日本ベーリンガーインゲルハイム株式会社 日本イーライリリー株式会社**

# **ご視聴方法**

視聴頂ける場合は、9月29日(水)までに担当者もしくは下記連絡先までご連絡頂けましたら幸いでございます。

**PCからご視聴される場合**

**推奨:ZOOMアプリのダウンロード(無料) 対応ブラウザ:Microsoft Edge、Google Chrome**

#### **ブラウザからご視聴の際は、弊社担当者よりメールにて送付致しますURL を Microsoft Edge / Google Chrome に「コピー&ペースト」しアクセス下さい**

※Internet Explorer11以外やSafari7が以外のブラウザ等では音声やスライドが届かない場合がございます。

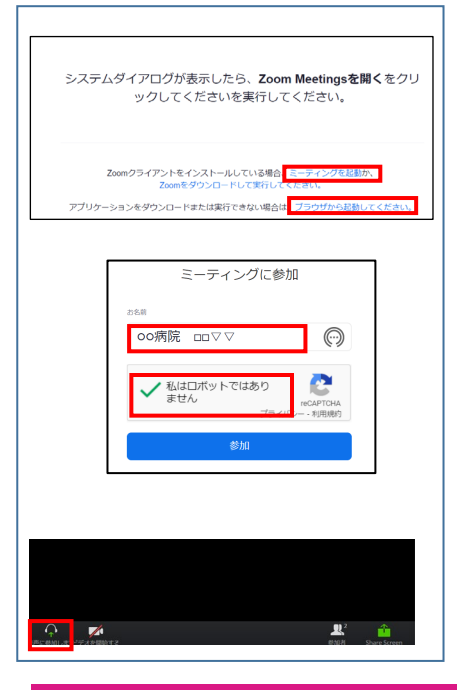

#### **ZOOM入室方法 と お名前の入力**

メールのURLをMicrosoft EdgeまたはGoogle Chromeの アドレスバーに張り付けてアクセスします。

URLアクセス後、**「ミーティングを起動」もしくは 「ブラウザから起動してください」**をクリックします。

※ZOOMアプリをダウンロードして参加していただくことも可能です。

名前の入力欄へ**【ご施設名 お名前】**をご記入いただき、 入室してください。

**「私はロボットではありません」**にチェックしてください。 音声が聞こえない場合、左下**「音声に参加します」**をクリック してください。

※入力したお名前が画面に表示されますのでご了承ください。

### **スマートフォン、タブレット端末からご視聴される場合**

#### **App Store/Google Play Storeから 「ZOOM」 のアプリをダウンロード、インストールしてください。**

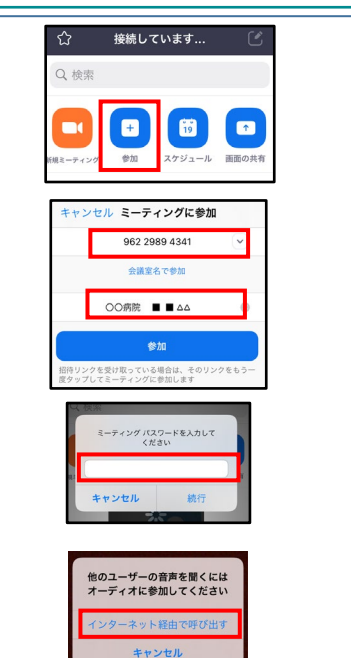

#### **ZOOM 入場方法 と お名前の入力**

右QRコードよりアプリダウンロード後、 **アプリを起動**し、**「参加」**を選択ください。

**ミーティングID【966 1265 2098】**、 お名前に**【ご施設名 お名前】**をご記入いただき、 **参加**ボタンを押してください。

**MRよりご案内するパスコード**【**327516**】を 入力します。

音声を受信頂くために、**【インターネット経由で呼び出 す**】を押してください。

ミーティングが開始されます。 ※入力したお名前が画面に表示されますのでご了承ください。

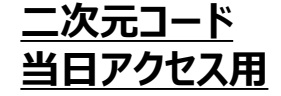

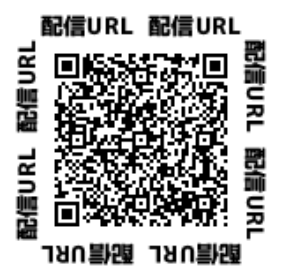

連絡先:日本ベーリンガーインゲルハイム株式会社 中野剛志 080-2183-9804